Refer below:

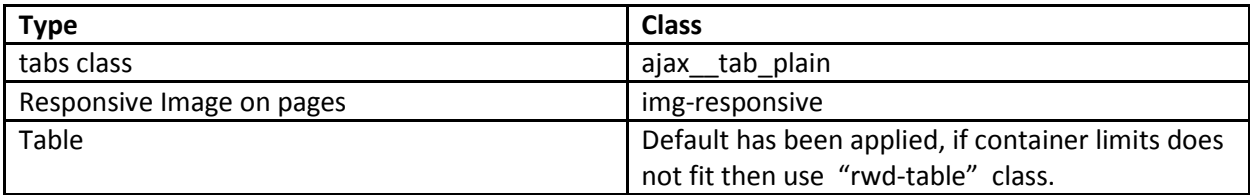